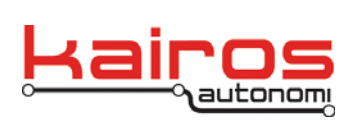

Kairos Autonomi 498 W. 8360 S. Sandy, Utah 84070 801-255-2950 (office) 801-907-7870 (fax) www.kairosautonomi.com

# **Beacon UDP Message Information**

Kairos Autonomi's SharedLinkF software has been configured to generate a data beacon. This beacon can assist Kairos Autonomi customers that want specific, realtime data transmitted from the Pronto4 system.

The beacon data is populated with GPS Latitude, Longitude, Heading, and Velocity information. It is transmitted as a broadcast UDP message to port 7013 at a rate of 200 ms. The message contents are actual SharedLink protocol packets including the trailing carriage return line break pair. No data compression is used; the entire packet and all details are transmitted each time. If data compression is desired, only the deltas with periodic synchronization packets can be transmitted. This results in about a 60% overall compression.

## **STANDARD SHAREDLINK MESSAGE PROTOCOL**

#### NOTE

Spaces shown in examples are for clarity only. Actual SharedLink messages do not typically have any spaces.

The Beacon uses the same protocols as other SharedLink messages.

## LINE PROTOCOL

Lines are started with open, close, and line termination characters.

- '[' Open channel character
- ']' Close channel character
- crlf End of line character pair

Shared link messages are contained between the open and close characters as shown.

[ header addresses message\_body\_1 … message\_body\_*x* checksum] crlf

The header is a colon character ':', the destination address, and source address. Addresses are the characters 'A' through 'P' assigned to addresses 1 – 16.

The destination character is followed by the source character.

Company Confidential © 2014, Kairos Autonomi® Scalable Autonomy™

**Beacon UDP Message Information** v.1.00.01

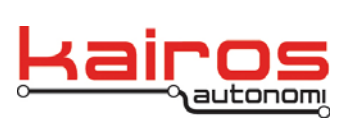

Kairos Autonomi 498 W. 8360 S. Sandy, Utah 84070 801-255-2950 (office) 801-907-7870 (fax) www.kairosautonomi.com

**BULLETIN BUL-009**

01\_00\_01.doc

[ : A B message\_body\_1 … message\_body\_*x* checksum] crlf

This example message is addressed to node 1 sent from node 2, i.e. sent to A from B.

Fields are separated by the pipe character "|".

[ : A B | message fields | checksum ] crlf

It is assumed that a valid message\_body ends with a checksum field.

[ : A B | message fields | C xx ] crlf

where 'xx' is the calculated checksum and is always 2 characters.

The checksum is the hex value of a simple modulo 8 addition of the ASCII values of all the characters from the header ":" to the checksum field indicator "C" inclusive. The following pseudo formula indicates the checksum approach.

 $((ASCII():) + ASCII(A) + ASCII(B) + ASCII()) + ... + ASCII()) + ASCII(C))$  Modulo 8) DecimalToHex

## MESSAGE BODY PROTOCOL

Each message\_body consists of multiple fields based upon the mode of the packet. Fields within the message body are separated by the pipe character "|".

Each message\_body field begins with a field type character, e.g., 'D' for data, 'T' for type, 'Q' for query, 'C' for checksum, etc.

#### **BEACON MESSAGES**

Beacon message fields typically include:

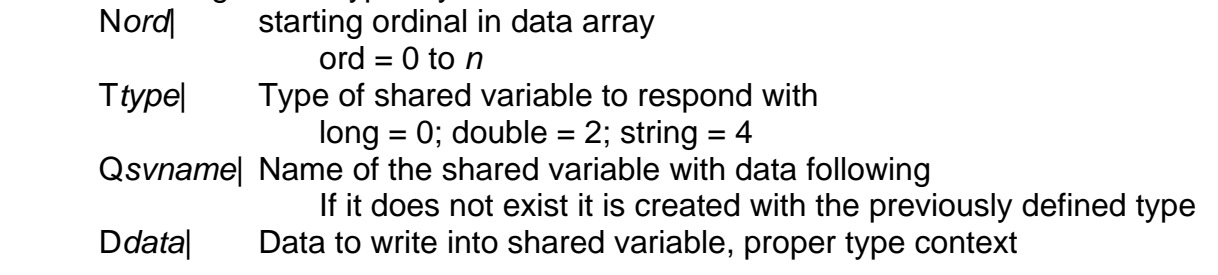

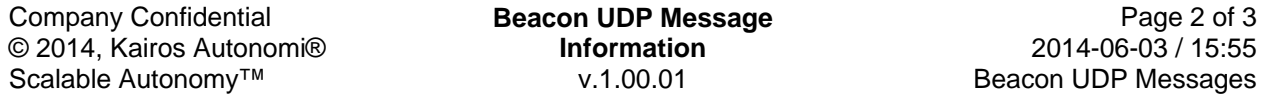

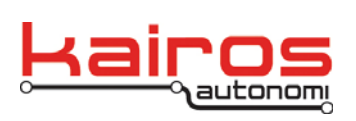

Kairos Autonomi 498 W. 8360 S. Sandy, Utah 84070 801-255-2950 (office) 801-907-7870 (fax) www.kairosautonomi.com

**BULLETIN BUL-009**

# EXAMPLE

[:AB|N0|T2|QAutoGpsLat|D38.34698779|T2|QAutoGpsLon|D-77.05734791|T2|QAutoGpsHead|D57|T2|QAutoGpsVel|D0|CF8]

- [ channel open
- : header open
- A to node 1
- B from node 2
- | Field separator
- N Field type Packet mode
- 0 Packet mode starting at 0
- | Field separator
- T Field type Type
- 2 Type is double
- | Field separator
- Q Field type Shared variable name

AutoGpsLat Shared variable name

- | Field separator
- D Field type Data
- 38.34698779 Data value
	- | Field separator

 Message body for AutoGpsLon value Message body for AutoGpsHead value Message body for AutoGpsVel value

- | Field separator
- C Field type Checksum
- F8 Checksum value
	- ] channel close

Company Confidential © 2014, Kairos Autonomi® Scalable Autonomy™

**Beacon UDP Message Information** v.1.00.01

Page 3 of 3 2014-06-03 / 15:55 Beacon UDP Messages 01\_00\_01.doc